????? ?????? Daily Plus Cam-243

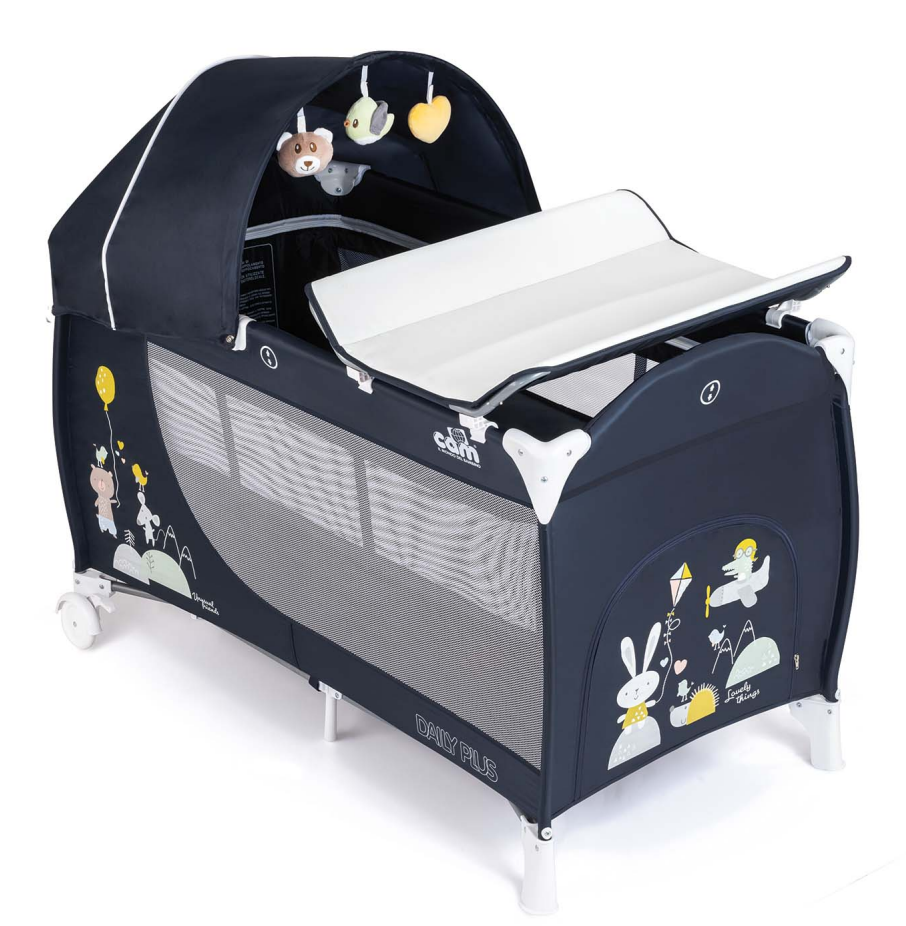

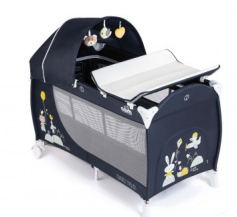

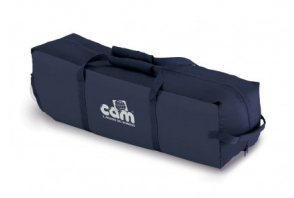

??????????: ??? ???????????? ????? ???? ????????????? ????????? ?????:

 $?????? ??? ???? 164,90 \t∈$ 

???? ?? ??????? 128,95 € ???? ??????? ?? ??????? ???? ??????? 159,90 €  $?$ ??????????????????????? 133,95 € ??????? -5.00 €

???????? ????? 30,95 €

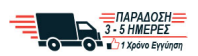

??????? ??? ?? ??????

?????????????CAM

## ?????????

?????? ???????